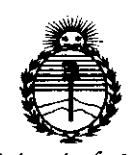

Ministerio de Salud Secretaría de Políticas, Regulación e Institutos ANMAT

 $\mathcal{I}$ 

f,

ł

DISPOSICIÓN Nº

# 80671

**BUENOS AIRES,** 2 5 JUL 2016

VISTO el Expediente Nº 1-47-3110-1739-16-3 del Registro de esta Administración Nacional de Medicamentos, Alimentos y Tecnología Médica (ANMAT), y

#### CONSIDERANDO:

Que por las presentes actuaciones LH INSTRUMENTAL S.R.L. solicita se autorice la inscripción en el Registro Productores y Productos de Tecnología Médica (RPPTM) de esta Administración Nacional, de un nuevo producto médico.

Que las actividades de elaboración y comercialización de productos médicos se encuentran contempladas por la Ley 16463, el Decreto 9763/64, y MERCOSUR/GMC/RES. Nº 40/00, incorporada al ordenamiento jurídico nacional por Disposición ANMAT Nº 2318/02 (TO 2004), y normas complementarias.

Que consta la evaluación técnica producida por la Dirección Nacional de Productos Médicos, en la que informa que el producto estudiado reúne los requisitos técnicos que contempla la norma legal vigente, y que los establecimientos declarados demuestran aptitud para la elaboración y el control de calidad del producto cuya inscripción en el Registro se solicita.

Que corresponde autorizar la inscripción en el RPPTM del producto médico objeto de la solicitud.

1

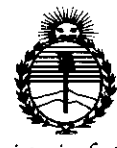

Ministerio de Salud Secretaría de Políticas, Regulación e Institutos **ANMAT** 

### DISPOSICIÓN Nº

 $806$ 

Que se actúa en virtud de las facultades conferidas por el Decreto Nº 1490/92 y Decreto Nº 101 del 16 de diciembre de 2015.

Por ello;

EL ADMINISTRADOR NACIONAL DE LA ADMINISTRACIÓN NACIONAL DE

MEDICAMENTOS, ALIMENTOS Y TECNOLOGÍA MÉDICA

#### DISPONE:

ARTÍCULO 1º.- Autorízase la inscripción en el Registro Nacional de Productores y Productos de Tecnología Médica (RPPTM) de la Administración Nacional de Medicamentos, Alimentos y Tecnología Médica (ANMAT) del producto médico marca TOMEY, nombre descriptivo Tomógrafo de coherencia óptica (OCT) y nombre técnico Sistemas de Exploración, por Láser, para Tomografía Óptica, de acuerdo con lo solicitado por LH INSTRUMENTAL S.R.L., con los Datos Identificatorios Característicos que figuran como Anexo en el Certificado de Autorización e Inscripción en el RPPTM, de la presente Disposición y que forma parte integrante de la misma.

ARTÍCULO 2º .- Autorízanse los textos de los proyectos de rótulo/s y de instrucciones de uso que obran a fojas 13 y 14 a 33 respectivamente.

ARTÍCULO 3º.- En los rótulos e instrucciones de uso autorizados deberá figurar la leyenda: Autorizado por la ANMAT PM-686-169, con exclusión de toda otra leyenda no contemplada en la normativa vigente.

ARTÍCULO 4º .- La vigencia del Certificado de Autorización mencionado en el Artículo 1º será por cinco (5) años, a partir de la fecha impresa en el mismo.

 $\overline{2}$ 

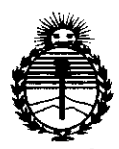

Ministerio de Salud Secretaría de Políticas, Requlación e Institutos ANMAT

DISPOSICIÓN Nº

# 8061

ARTÍCULO 5º.- Regístrese. Inscríbase en el Registro Nacional de Productores y Productos de Tecnología Médica al nuevo producto. Por el Departamento de Mesa de Entradas notifíquese al interesado, haciéndole entrega de copia autenticada de la presente Disposición, conjuntamente con su Anexo, rótulos e instrucciones de uso autorizados. Gírese a la Dirección de Gestión de Información Técnica a los fines de confeccionar el legajo correspondiente. Cumplido, archívese.

Expediente Nº 1-47-3110-1739-16-3

DISPOSICIÓN Nº

806

dr. Robert**o Lede Subadministrador Nacional** A.N.M.A.T.

#### *MODELO DE ROTULO (ANEXO 1118Dispo. 2318/02)*

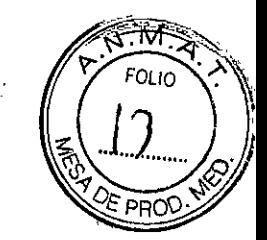

TOMOGRAFO DE COHERENCIA OPTICA (OCT) MARCA: TOMEY

8 O *ij'rvJ 25 JUL 2016*

MODELO: Cornea/Anterior Segment OCT CASIA2

Producto Médico Importado por: LH INSTRUMENTAL SRL (LH INSTRUMENTAL) Leiva 4047 P1 C.A.B.A  $\frac{1}{2}$ 

Nombre del fabricante: TOMEY CORPORATION Dirección: 2-11-33 NORITAKESHINMACHI, NISHI-KU, NAGOYA-SHI, AICHI-KEN, JAPON

NUMERO DE SERIE: xxx Fecha de Fabricación: xxx

Indicaciones, instrucciones de uso y advertencia se indican en el manual de instrucción.

Responsable Técnico: Farmacéutico Arnaldo Bucchianeri MN 13056

Autorizado por ANMAT PM-686-169

I

"Venta exclusiva a profesionales e instituciones sanitarias"

Simbología: conservar y almacenar entre -10° C y 55° C

N LUPNIS R.L. STRUMEN INTE

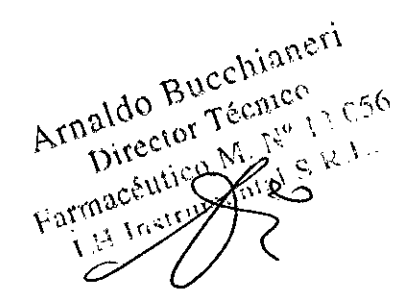

*SUMARIO DE MANUAL DE INSTRUCCIONES (ANEXO 1118Dispo. 2318/02)*

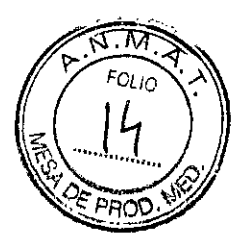

I TOMOGRAFO DE COHERENCIA OPTICA (OCT) MARCA: TOMEY MODELO: Cornea/Anterior Segment OCT CASIA2

806T

Producto Médico Importado por: LH INSTRUMENTAL SRL (LH INSTRUMENTAI Leiva 4047 P1 C.A.B.A

Nombre del fabricante: TOMEY CORPORATION Dirección: 2-11-33 NORITAKESHINMACHI, NISHI-KU, NAGOYA-SHI, AICHI-KEN, **JAPON** 

Indicaciones, instrucciones de uso y advertencia se indican en el manual de instrucción. Responsable Técnico: Farmacéutico Arnaldo Bucchianeri MN 13056 Autorizado por ANMAT PM-686-169

"Venta exdusiva a profesionales e instituciones sanitarias"

Simbologia: conservar y almacenar entre *-10°* C y *55°* C

Este instrumento es una unidad de diagnóstico por imágenes OCT (tomografía de coherencia óptica) tridimensional que captura una imagen tridimensional de la sección anterior del ojo del paciente a través del escaneo a alta velocidad sin entrar en contacto con el ojo. Este instrumento presenta las siguientes características.

#### Captura de imágenes

Modo 30 para capturar imágenes 30

Modo 20 para capturar imágenes 20

Modo video para capturar videos

#### Medición

*p'*

Captura mientras se monitorean las imágenes frontales y tomográficas del ojo Función de alineación automática para alinear las posiciones automáticamente

Función de captura automática para comenzar la medición automáticamente

#### Administración de datos

Guardado automático después de verificar las imágenes Pantalla del visualizador solo para visualizar los datos

Pantalla de CD (contraste dinámico) so para administración de datos

FABIAN LUPKI LH INSTRUMENTAL S.R.L. SOCIO GERENTE

Amaldo Bucchiareri

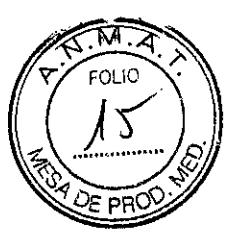

8067/

### **2. NOMBRES Y FUNCIONES**

#### **2.1 Reseña del sistema**

 $\frac{1}{1}$ 

 $\overline{2}$  $\mathbf{I}$  $\overline{1}$ ė  $\overline{\mathbf{3}}$  $\overline{5}$ 

- (1) Unidad principal
- (2) Monitor LCD con panel táctil
- (3) Teclado
- (4) Mouse

 $\int$ 

(5) Transiormador de aislamiento

(6) HOO externo

,1

~ FABIAN LIJPKIN LUMENTAL S.R. SOCIO GERENTE

Arnaldo Bucchianeri  $\partial \mathbb{A}_\Omega$ 

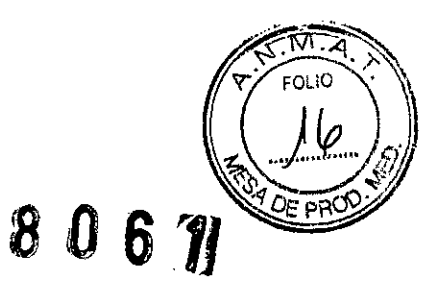

Del lado **del médico**

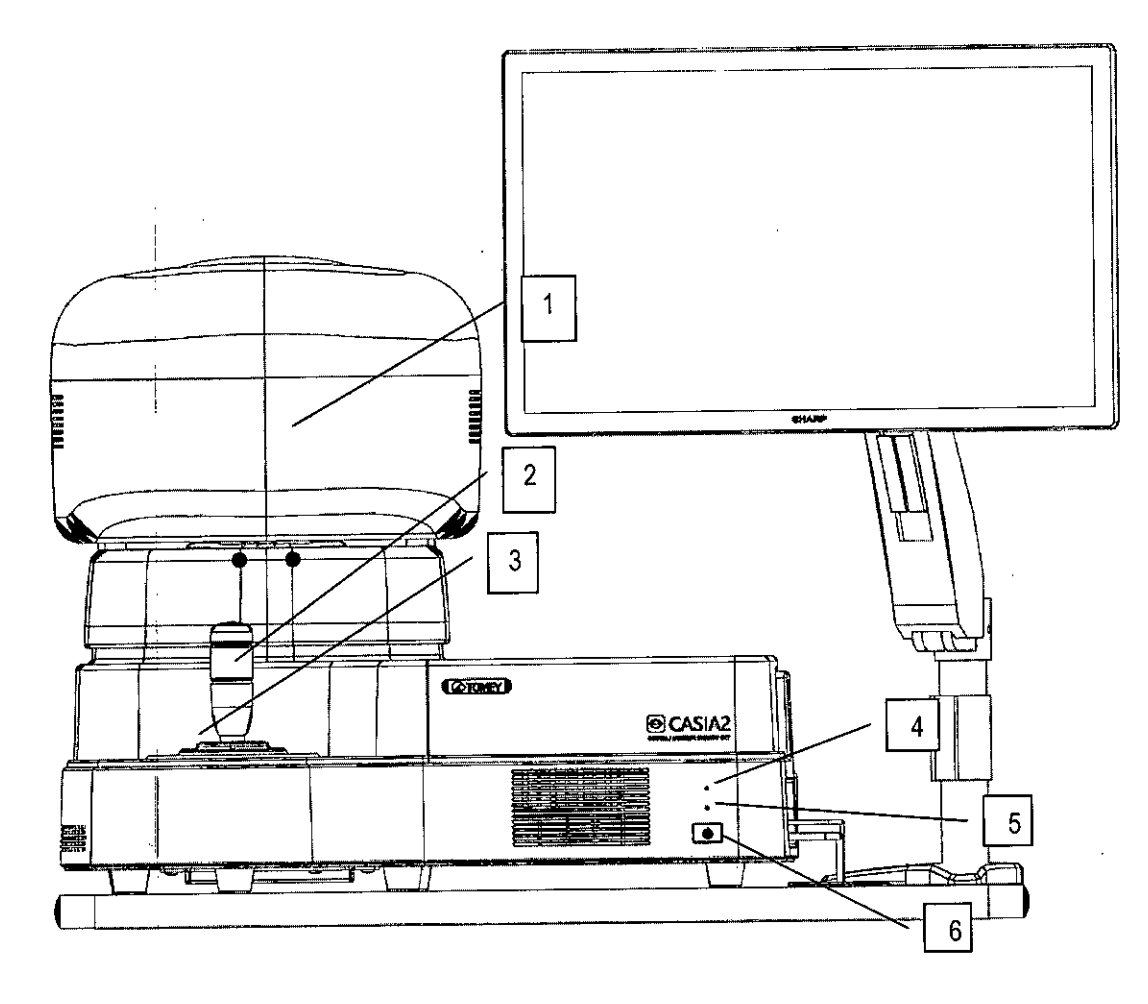

(1) Cabezal

(2) Joystick

(3) Botón para subir/bajar la mentonera

(4) Lámpara de acceso SSD (azul)

(5) Luz de encendido (verde)

(6) Interruptor de encendido

{\

~

**FABIAN LUPKIN** LH INSTRUMENTAL S.R.L.

Arnaldo Bucchianeri

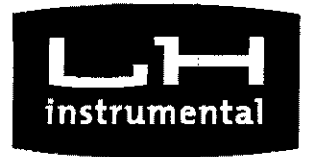

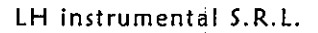

Del lado **del paciente**

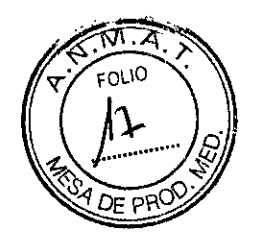

806.7

 $-\Box$ 

 $\Box$ 

O 0 ර

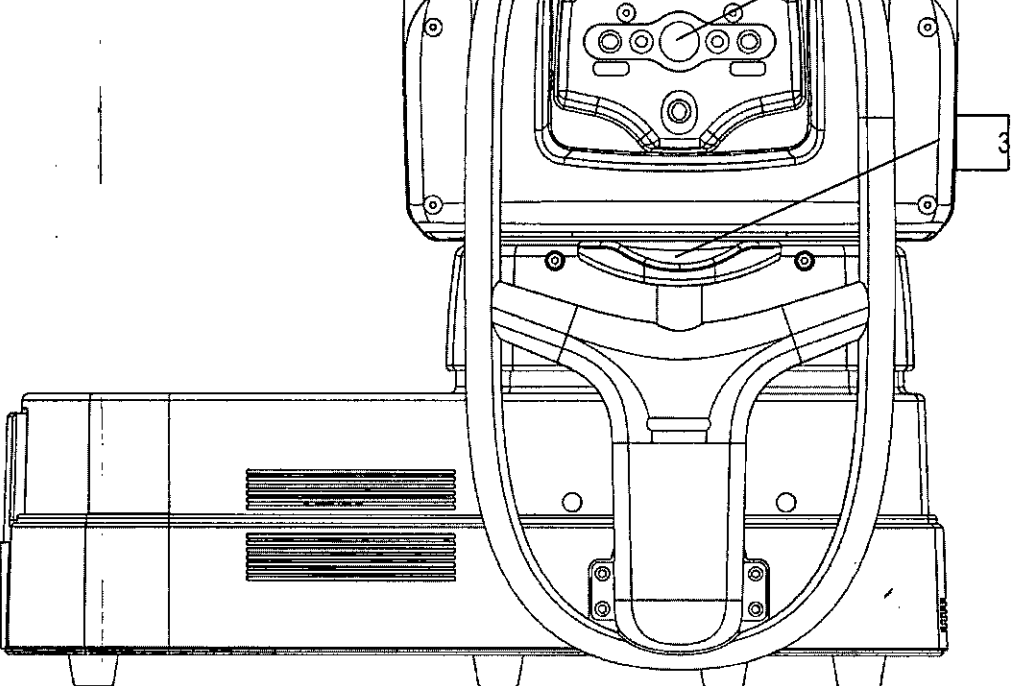

- (1) Ventana de medición
- (2) Almohadilla para la frente
- (3) Mentonera

 $\frac{1}{2}$ 

 $\mathbb{R}^{n}$ FABIAN LUPKIN LH INSTRUMENTAL S.R.L.

SOCIO GERENTI

FABIAN LUPKIN<br>FABIAN LUPKIN S.RC1183AEY) Ciudad de Buenos Aires - Argentina - Tel/Fax: 54 11 4861-9898 LH INSUNG GERENHIT: *[lupkin@lhinstrumental.com.ar](mailto:lupkin@lhinstrumental.com.ar)* · http://www.lhinstrumental

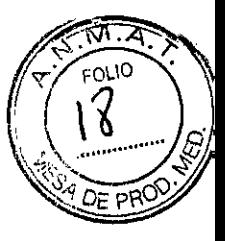

8067

1

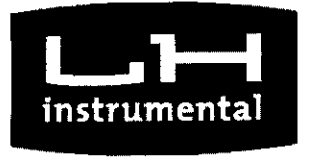

LH instrumental S.R.L.

Derecha

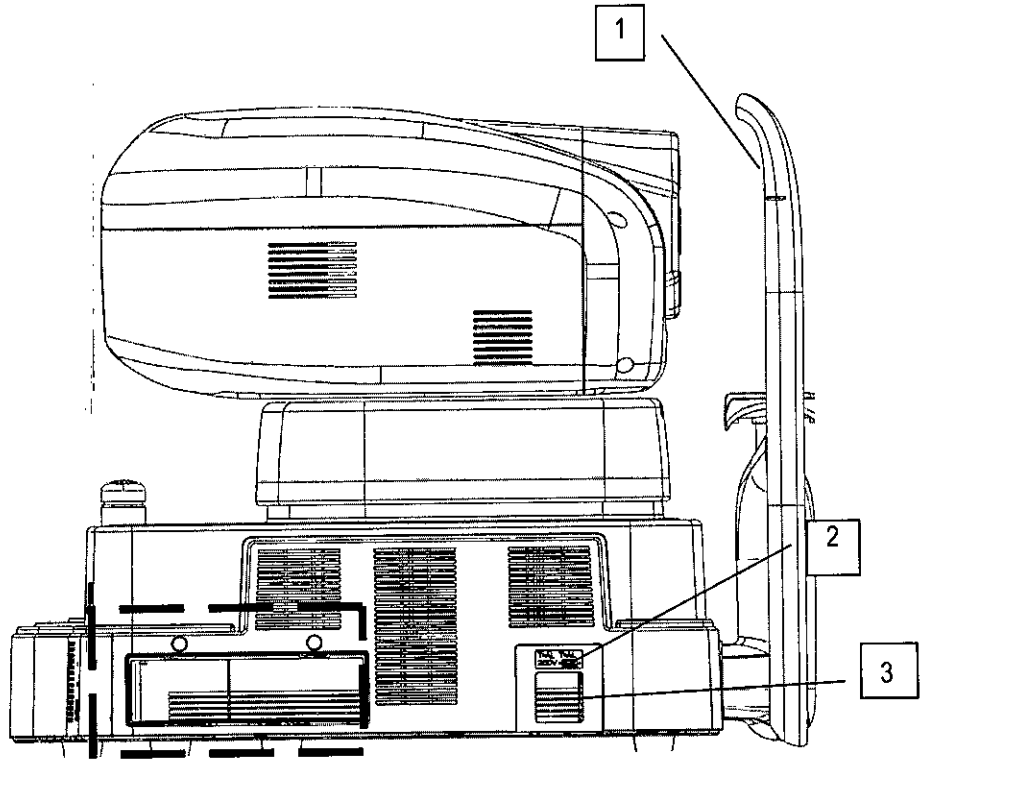

(1) Marca del nivel del ojo

(2) Ajustar la altura de la mentonera a fin de que los ojos del paciente estén alineados a esta marca (2) Enchufe de alimentación

(3) Soporte de fusibles

FABIAN LUPKIN<br>LH INSTRUMENTAL S.R.L.<br>SOCIO GERENTE

Arnaldo Bucchianeri legetor Tegnico  $\Omega_{\rm s}$ ムパ

 $\frac{1}{2}$ 

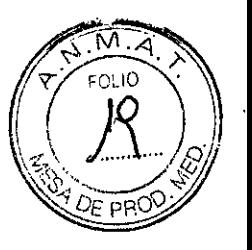

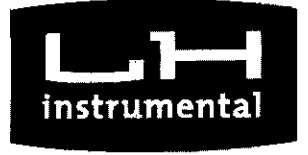

 $\frac{1}{4}$ 

 $\overline{1}$ 

(4) Puerto USB 3.0

 $\frac{1}{4}$ 

**8061**

Imagen ampliada de la sección encerrada con línea de puntos

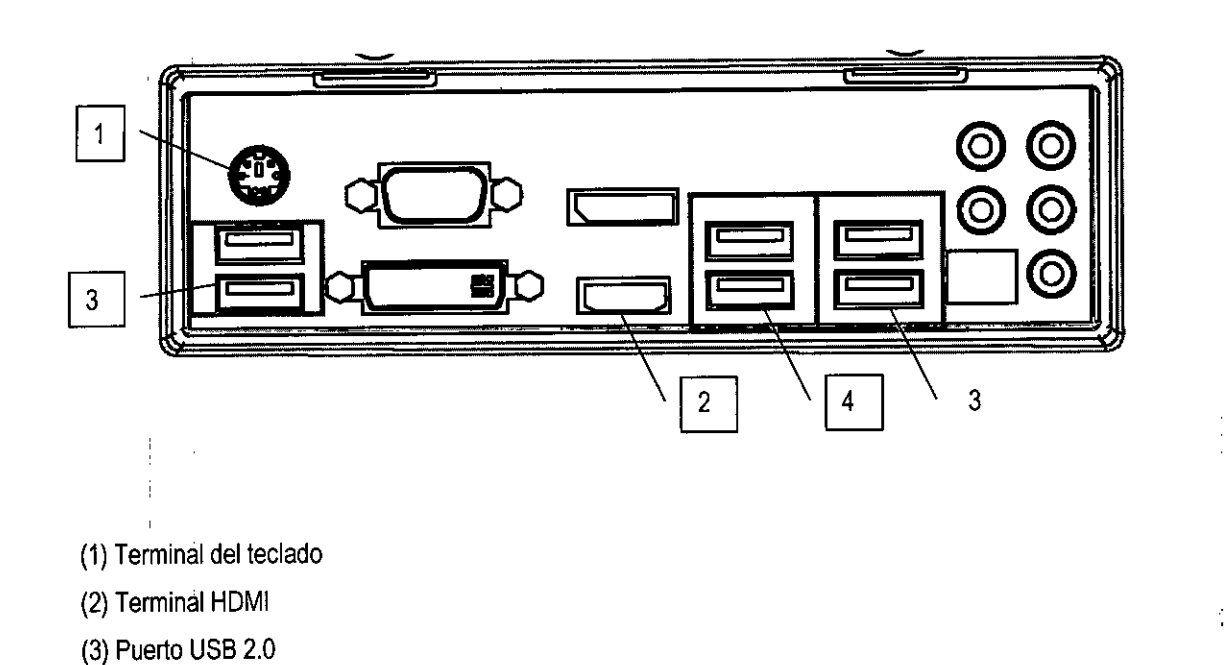

**FABIAN LUPKIN<br>FABIAN LUPKIN**<br>LH INSTRUMENTE<br>SOCIO GERENTE

Arnaldo Bucchianeri naldo Bucchianeri Earth Direct

ÿ

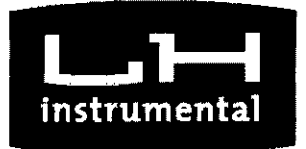

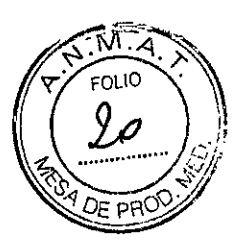

 $\begin{array}{c} \textcircled{\small{3}}\\ \textcircled{\small{5}} \end{array} \begin{array}{c} \textcircled{\small{1}}\\ \textcircled{\small{3}} \end{array} \begin{array}{c} \textcircled{\small{1}}\\ \textcircled{\small{1}} \end{array}$ 

## **Especificaciones**

### **Unidad principal**

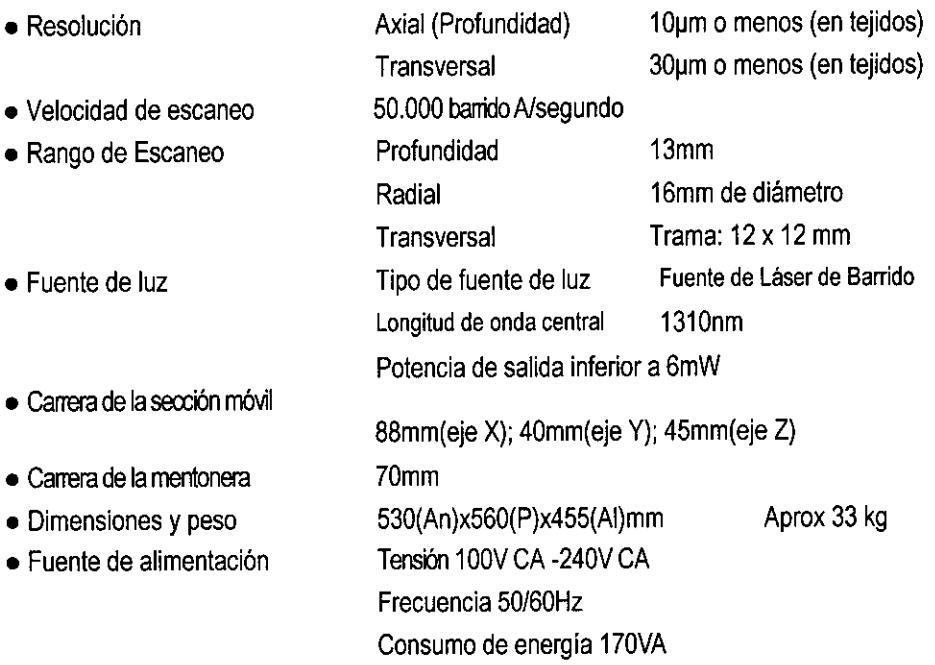

#### **Fuente de alimentación**

÷.

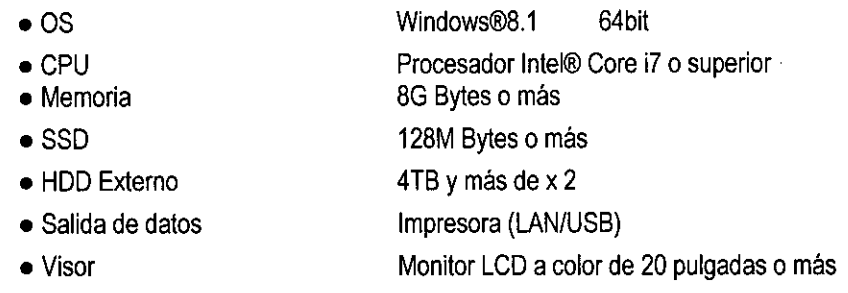

### **Transformador de aislamiento**

I was a strong to the strong

*t*

 $\overline{a}$ 

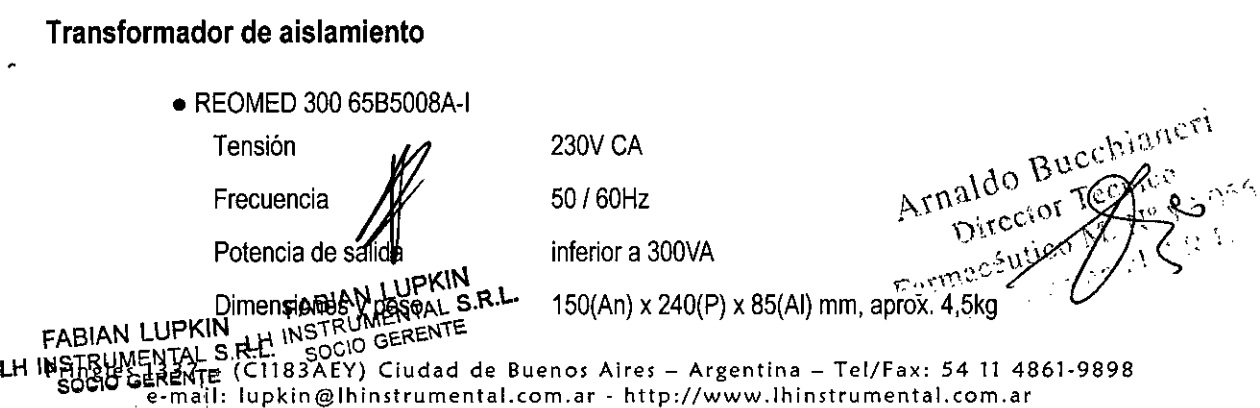

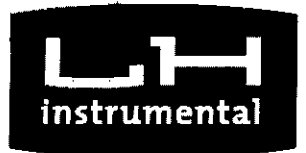

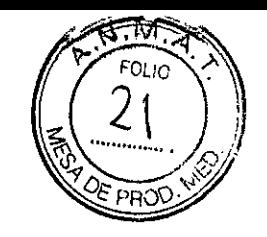

#### ₩  $057$

#### **Información de energía**

Fuente de luz para mediciones

• Potencia máxima 6mW

#### **Entorno operativo**

Operar el instrumento en las condiciones ambientales descritas a continuación,

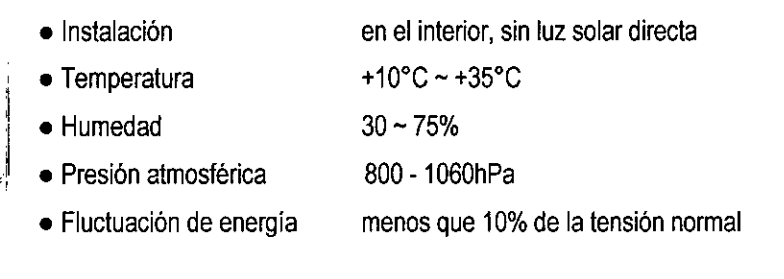

Almacenar el instrumento en las condiciones ambientales descritas a continuación,

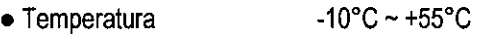

• Humedad  $10 - 95%$ 

Transportar el instrumento dentro de la caja en las condiciones ambientales

 $10 - 95%$ 

- descritas a continuación,
- Temperatura  $-20^{\circ}$ C ~ +60 $^{\circ}$ C
- Humedad
- Instalación

FABIAN LUPKIN INSTRUMENTAL S.R.L. SOCIO GERENTE

Farmacéutico

**Clasifícación**

,

Protección contra electrochoque Partes en contacto con el paciente mentonera) Código IP

Modo de Operación

Producto Láser Clase 1 (IEC60825-1: 2007)

Equipos ME de Clase 1  $\mathbb{E}[\mathcal{L}(\mathcal{L})] \subset \mathbb{C}$ Partes de tipo B (Almohadilla para la frente,  $\;\mathcal{BUC}^{\rm CIV} \geq 0$  $\Delta$ rnaldo " $\tau$ ec<sup>nic"</sup>  $\pm$  056 Director Técnico

 $\mathcal{D}^{\text{new}}$  is  $\mathcal{D}^{\text{new}}$  is  $\mathcal{D}^{\text{new}}$  is  $\mathcal{D}^{\text{new}}$ .

Operación continua

Pring\EMB3PVE የሮTLB3AEY) Ciudad de Buenos Aires – Argentina - Tel/Fax: 54 11 4861-989<br>LH INSTRUMENTAL SKin@lhinstrumental.com.ar - <http://www.lhinstrumental.com.ar><br>COCID AETENTED Ring@lhinstrumental.com.ar - http://www.lh

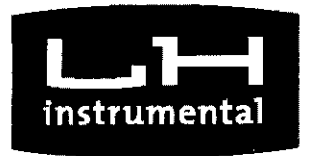

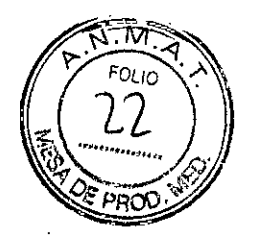

# 8

Vida útil

Este instrumento está diseñado para que dure 8 años siempre y cuando se lo maneje en ambientes adecuados/ y se lo inspeccione y mantenga adecuadamente.

#### Precauciones y Advertencias

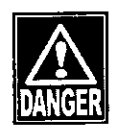

- No instalar este instrumento en una ubicación donde se utilizan o almacenan explosivos o sustancias inflamables. Se pueden producir incendios o explosiones.
- No quitar la tapa del instrumento; Puede quedar directamente expuesto a secciones de alta tensión.
- No desarmar ni modificar el instrumento. Puede quedar directamente expuesto a secciones de alta tensión.

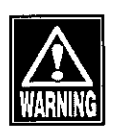

- Desconectar el cable de alimentación de todos los dispositivos conectados antes de instalar y/o realizar service en el instrumento. De lo contrario, podrá recibir un electrochoque.
- No colocar el transformador de aislamiento acoplado directamente sobre el piso cuando esté en uso.
- No conectar un enchufe "plug-in" o alargue al transformador de aislamiento acoplado. (\~\,.\~.\c(\

,,\\c. ," .. ., . . ,.,,\(\0 ..• ".(.\\I~',(."6 • Utilizar solamente el terml~al eClflcado para la CO?I'l.!)(101)<;l~.~.h' .1 •.... ,.,0l.' "nI' .'.',\ .. instrumento. Utilizar otro tip**o/d**e terminal podría provocar la falla $\mathcal{F}$ ., <sup>yor</sup>  $\frac{1}{2}$ . The definition of  $\frac{1}{2}$  and  $\frac{1}{2}$  $FABIM_{H1}$  is  $FNAL$  s.R.L.

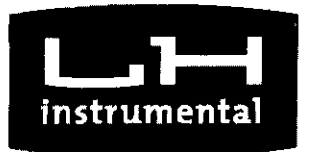

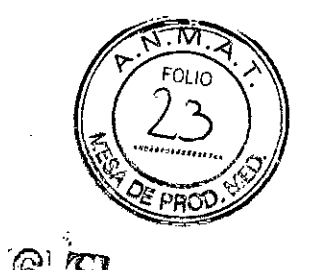

• No conectar dispositivos eléctricos que no estén incluidos en el paquete del sistema al transformador de aislamiento. De lo contrario, se pueden producir fallas en el transformador de aislamiento o dispositivos eléctricos.

• No tocar a ningún paciente mientras toca el terminal de conexión de este instrumento, el monitor asociado o el HDD externo. De lo contrario, podrá recibir un electrochoque

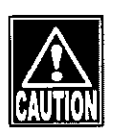

- No colocar agua ni productos químicos sobre el instrumento. El ingreso de agua o productos químicos en el instrumento podría provocar electrochoque o falla.
- Este instrumento es un dispositivo de diagnóstico/medición especialmente diseñado para oftalmología. Nunca utilizar el instrumento para otros fines.
- El terminal para conectar el instrumento a los dispositivos externos no está aislado del circuito interno. El cableado incorrecto podría dañar el circuito interno. Contactar a Tomey o a nuestro distribuidor local antes de utilizar el instrumento mientras está conectado a otro dispositivo.
- Al operar este instrumento conectado a otros dispositivos no descriptos en este documento, solo utilizar dispositivos que cumplan con IEC60601-1 o requisitos de seguridad equivalentes, o que cumplan con IEC60950 y cuya fuente de energía se encuentre aislada con el transformador de  $\mathcal{M}^{\mathcal{G}}$ aislamiento acoplado a fin de cumplir los requisitos de seguridàd $\mathcal{A}_{\mathcal{N}}\in\mathbb{C}^{N_{\mathcal{N}}\times N_{\mathcal{N}}\times\mathbb{C}^{N_{\mathcal{N}}\times\mathbb{C}^{N_{\mathcal{N}}}}$ para los equipos médicos.  $\mathcal{L}^{\text{max}}$  ,  $\mathcal{L}^{\text{max}}$  ,  $\mathcal{L}^{\text{max}}$  ,  $\mathcal{L}^{\text{max}}$ Arn<sub>ixx</sub>, ceur )
	- La entrada nominal total de dispositivos que se conectarán à transformador de aislam $\frac{f(t)}{FAB}$ lant $\frac{f(t)}{FAB}$ lant $\frac{f(t)}{FAB}$  s.e.

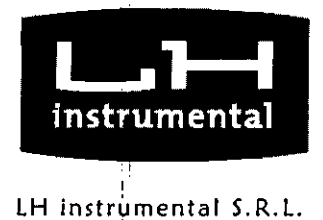

I!

i i

> l' I I ¦,

> > I

**•** 

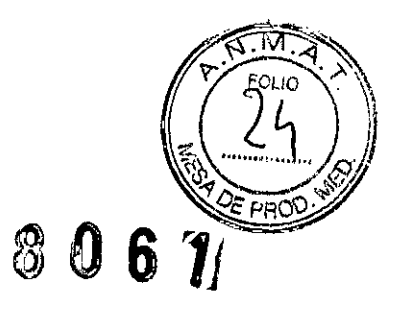

sistema es inferior a 300 VA. Utilizar el transformador para suministrar energía únicamente a dispositivos que forman parte del sistema.

• No conectar la fuente de energía del monitor acoplado o HDD externo conectado a este instrumento para su operación directamente al tomacorriente de la pared. De lo contrario, se puede producir un electrochoque o falla .

#### SíMBOLOS UTILIZADOS EN ESTE MANUAL

Las oraciones acompañadas de los símbolos a continuación indican lo siguiente:

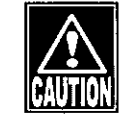

*• Ésta* es *una precaución que, si fuera desatendida, provocaría una situación peligrosa con peligro ínminente de lesiones graves* o *muerte.*

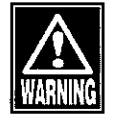

*• Ésta* es *una precaución que, si fuera desatendída, podría provocar una sítuación peligrosa con posibilidad de lesíones graves* o *muerte.*

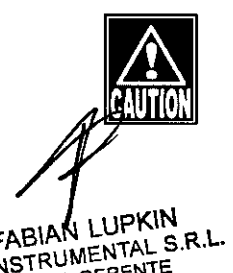

FABIAN LUPKIN<br>FABIAN EUPKIN S.R.L. de moderados.<br>H INSTRUME DENTE MODERATE *y* 1':' . .\'.\'),\\ ','  $\blacksquare$  Esta es una precaución que, si fuera $\Lambda$ c $\mathcal{C}^{VV}$  , $\alpha$  $\delta$  $\frac{L}{\text{total}}$  cs and procade on due, strategy  $e^{i\omega n/c}$  ... . .. .\), ,.,(\,.. ~ situación con posibilidad de leslones\\o" , <sup>&</sup>gt; .,' .Ro ...\\,,>~~~ .,,~ **FABIAN LUPKIN** daños patrimoniales mehores

FARIAN LUPKIN SOCIO GENER \.H IN'S'IIl.Ill~Ei'\;¡Ili7SJ~.4;¡183AEY) Ciudad de 8uenos Aires - Argentina - Tel/Fa" 5411 4861.9898 **SQI;¡Q** w~¡QIiNl1:S[: [lupkin@lhinstrumental.com.ar](mailto:lupkin@lhinstrumental.com.ar) . <http://www.lhinstrumental.com.ar>

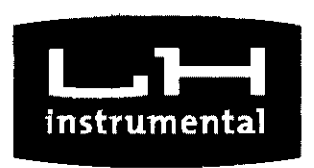

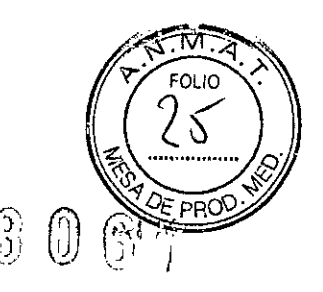

Note = Ésta es una instrucción adicional que podría contener precauciones especiales sobre políticas de la compañía relacionadas, directa o indirectamente, con la seguridad del personal o la protección de bienes.

#### **ANTES DE UTILIZAR**

Antes de utilizar este instrumento, leer con detenimiento el manual para asegurar la operación correcta y segura del mismo.

Observar siempre los procedimientos de operación descritos en el manual.

Verificar que no existan dispositivos que generen un campo magnético fuerte cerca del instrumento. Un campo magnético fuerte podría provocar ruido y afectar la medición.

#### Precauciones para la operación

Solo permitir que operadores bien calificados utilicen el instrumento.

Bucchianesi Precauciones al instalar el instrumento y los accesorios UPKIN RUMENTAL S.R.L. **GERENTE** 

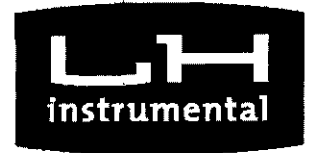

Instalar el instrumento en una ubicación libre de agua o productos químicos. El ingreso de agua o productos químicos en el instrumento o dispositivos podría provocar electrochoque o falla.

No instalar el instrumento en una ubicación donde se almacenan productos químicos o se puedan producir gases. El ingreso de productos químicos o vapores en los dispositivos puede provocar incendios.

Verificar la frecuencia, tensión y corriente admisible (o consumo de energía) de la fuente de alimentación. De lo contrario, se pueden producir incendios o electrochoque.

Conectar el enchufe a un tomacorriente de 3 pines con conexión a tierra. De lo contrario, un cortocircuito debido a falla del instrumento podría resultar en electrochoque.

No colocar objetos pesados sobre el cable de alimentación ni aplastar el cable de alimentación. Se pueden producir incendios o electrochoque.

Introducir todo el enchufe en el tomacorriente. La conexión defectuosa, que permitiría que un metal entre en contacto con el terminal expuesto del enchufe o la acumulación de polvo en el terminal expuesto del enchufe, podría provocar incendios o electrochoque.

contrario, pod *a* recibir un electrochoque. Realiz la conexión a tierra en forma correcta. De lo $\beta$ પ<sup>e c'hti $\frac{\sin\alpha}{\beta}$ </sup> recibir un electrochoque. p.s.  $\mathbb{R}^{n}$  is  $\mathbb{Z}^{n}$ . Threeton Technet **PLAN LUPKIN** R L. **januar R L. julian R L. julian R L. julian R L. julian R L. julian R L. julian R L. julian R L. julian R L. julian R L. julian R L. julian R L. julian R L. julian R L. julian R L. julian R L. julian R L** '.", '

 $FABIAN$  $EUTN$   $SRL$ 

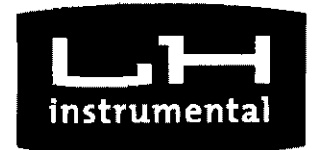

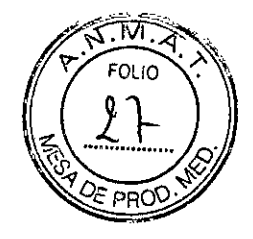

LH instrumental S.R.L.  $\partial \mathbf{0}$  **a**  $\partial$   $\partial$   $\partial$   $\partial$  $\mathbf{\hat{j}}$ 

> - No conectar dispositivos con especificaciones de transmisión de datos que no sean compatibles. Se pueden producir incendios o electrochoque.

> - No sostener el cabezal, la mentonera, la almohadilla para la frente, el joystick ni los cables al mover el instrumento. Estos componentes son desmontables y el instrumento podría caerse y provocar lesiones.

> - Instalar el instrumento en una ubicación sin exposición a luz solar directa, altas temperaturas y humedad o aire con contenido de polvo, sales y/o azufre. De lo contrario, se pueden producir fallas o funcionamiento defectuoso.

- Instalar el instrumento en una ubicación estable y nivelada, sin vibración ni impacto mecánico. De lo contrario, las mediciones no se podrán realizar correctamente. Además, el instrumento podría desequilibrarse y caer, provocando incendios o accidentes graves.

- Instalar el instrumento entre el paciente y el médico de modo que queden enfrentados.

- Instalar el instrumento en una ubicación con distancia suficiente de otros dispositivos para permitir inspecciones sin inconvenientes.

- Verificar la frecuencia, tensión y corriente admisible (o consumo de energía) de la fuente de alimentación.

■ Precaucionés antes de la operación

Arnaldo Bucchianch aldo Bucchism naturector M.

FABIAN WUPKIN EABIAN LUPKIN FABILITAL S.R.L. LHI@EINEILAEILEA FREELAS GERETILIE dd de Buenos Aires - Argentina - Tel/Fax: 54 11 4861-9898 SOCIO GE&ENIH: lupkin@lhinstrumental.com.ar - <http://www.lhinstrumental.com.ar>

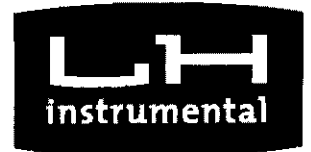

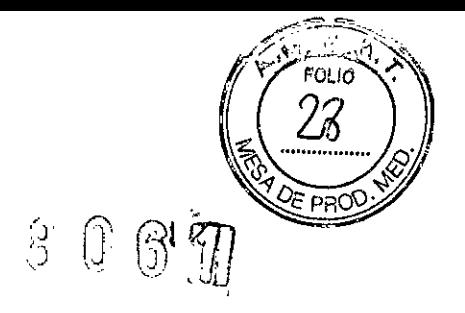

 $\mathcal{D}^{\mu}$  surico  $\mathcal{D}^{\mu}$ 

LH instrumental S.R.L.

 $\bigcup$ 

- Verificar que el instrumento funciona en forma correcta al inspeccionar el interruptor y las operaciones de los botones, el visor y la función de impresión.

- Verificar que todos los cables estén conectados correctamente.

Debido a que el uso simultáneo de múltiples dispositivos podría provocar un diagnóstico erróneo o una situación peligrosa, se debe guardar precaución al utilizar este instrumento.

- Verificar las secciones que el paciente tocará directamente,

- Retirar la lámina superior de papel de la mentonera y limpiar la almohadilla para la frente con un paño humedecido con alcohol antes de realizar mediciones.

- Verificar que el instrumento esté correctamente conectado a tierra,

- Verificar que la fecha configurada en el instrumento coincida con la fecha y hora de operación reales.

• Precauciones durante la operación

No colocar contenedores con líquido sobre los dispositivos.<sup>1</sup>  $\mathcal{L}$ Cualquier líquido que ingrese en el instrumento podría provoca $\mathbb{Q}^{(1),\{1\}^{\vee}}$  $av^{C}$ <sup>1</sup>,  $co$   $oc$ electrochoque o falla.  $\epsilon^{(k)}$  ,  $\epsilon^{(k)}$  ,  $\epsilon^{(k)}$  ,  $\epsilon^{(k)}$  $\mathbb{A}^{\text{r}}$  ,  $\mathbb{R}^{\text{r}}$  and  $\mathbb{R}^{\text{r}}$  and  $\mathbb{R}^{\text{r}}$ 

Cualquier líquido que ingrese en el instrumento<br>
electrochoque o falla.<br> **LEXAMINATE EXAMINATE EN EXAMINATE EN EXAMINATE EN EXAMINATE EN EXAMINATE EN EXAMINATE EN EXAMINATE EN EXAMINATE EN EXAMINATE EN EXAMINATE EN EXAMINA** - Examinar en profundidad los datos medidos a fin de~~árí.).alizlos resultados. Si el resultado de la medición es dudoso, volver a resta au R.<br>Del Fax: 54 11 4861-9898<br>1998 - Aires Aires - Argentina - Tel/Fax: 54 11 4861-9898

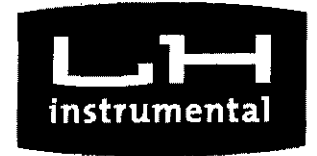

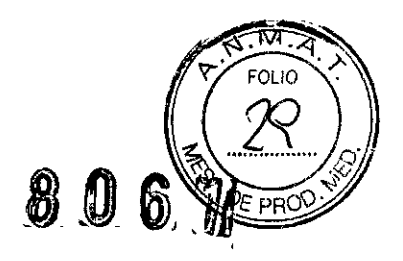

 $e^{\frac{1}{\sqrt{2}}}$ 

 $u$ cchia

LH instrumental S.R.L.

realizar la medición u otra inspección para confirmar el resultado de la misma. Si se utiliza un valor de medición incorrecto para seleccionar los lentes intraoculares, es posible que se necesiten más cirugías.

- No utilizar datos del radio de la curvatura de la córnea ni del espesor de la córnea para corregir en forma directa la potencia de refracción del ojo. Se deben utilizar otros métodos de examen junto con los anteriores.

- Si se utiliza el radio de la curvatura de la córnea medido por este instrumento para seleccionar los lentes intraoculares en forma directa, es posible que no se seleccionen los lentes adecuados y se necesiten más cirugías. Se deben utilizar otros métodos de examen junto con los anteriores.

- Cuando se utiliza un mapa de la forma de la córnea para diagnóstico, es necesaria una confirmación exhaustiva, tal como realizar inspecciones reiteradamente y otras inspecciones. Tener en cuenta que pueden ocurrir errores de análisis debido a la obstrucción de la luz por las pestañas y párpados, defecto de alineación del centro debido a inestabilidad de la vista, condiciones y/o secreciones debido a un trastorno de la córnea, etc.

- Tener sumo cuidado de no tardar demasiado tiempo ni tomar demasiadas mediciones, ya que esto puede estresar al paciente.

. Siempre verificar que los dispositivos funcionen correctamente  $\psi^{\text{cav}}$  $\lambda^{f_1, \ldots, f_{n-1}, \ldots, f_{n-1}}$ al potente para garantizar la seguridad.  $\lambda^{(\vec{p},\vec{q})}$ macéutice of

 $\mathbb{Z}$  and  $\mathbb{Z}$  and  $\mathbb{Z}$  ,  $\mathbb{Z}$ 

 $\ddot{\bm{x}}$ Pringle**fABAN (PKIN**<br>Pringle**fABAN (CLIB 24EY**) Ciudad de Buenos Aires - Argentina - Tel/Fax: 54 11 4861-9898 **Le**@Ihinstrumental.com.ar • <http://www.lhinstrumental.com.ar> SOCIO

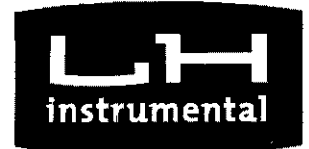

 $\mathbb{Z}$ ,  $\mathbb{Z}$  ipkin

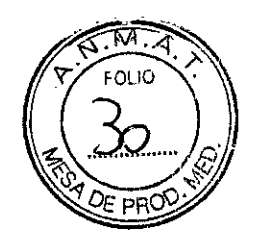

 $_{\alpha}$ n $\mathcal{C}^{\prime}$ 

# LH instrumental S.R.L. **80611**

- En caso de problemas con el dispositivo o el paciente, tomar las medidas correspondientes, tales como detener el dispositivo, para garantizar la seguridad del paciente.

- Al mover el cabezal y/o mentonera de la unidad de medición, prestar atención a la posición del rostro, las manos y los dedos del paciente. De lo contrario, podria sufrir lesiones debido al movimiento del cabezal o la mentonera.

- No permitir que ninguna persona coloque las manos o dedos en el espacio libre debajo del cabezal, el espacio inmediatamente debajo de la mentonera, la ventana de medición ni la sección móvil. Las manos o dedos podrían quedar atrapados y lastimarse.

- Tener cuidado de no tocar simultáneamente al paciente,  $in$ strumento y monitor. No permitir que el paciente toque el terminal de conexión.

- No apoyarse o ejercer presión sobre el instrumento desde arriba. El instrumento podría desequilibrarse, resultando en falla mecánica o lesiones.

- Retirar la lámina superior de papel de la mentonera y limpiar la almohadilla para la frente con un paño limpio antes de realizar mediciones con el próximo paciente. Limpiar la almohadilla para la ,\ frente y la mentonera con un paño humedecido con alcohol según $\frac{\partial^2 W^{co}}{\partial x^2}$ co  $\frac{\partial^2 W^{co}}{\partial y^2}$ sea necesario.  $\lambda^{(0)} = \lambda^{(0)} \sum_{k=1}^N \sum_{k=1}^N e^{-\lambda k}$ 

En caso de humo, olor desagradable o sonidos anormales, apagar<sup>o..</sup> المجموع بن المجموع المجموع بن المجموع المجم<br>المجموع nstrumento de inmediato, desconectar el en $\widetilde{\text{ch}(t)}$ ine $\widetilde{\text{ch}(t)}$ 

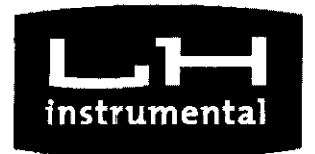

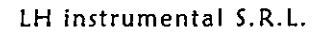

 $\overline{\mathcal{E}}$ 

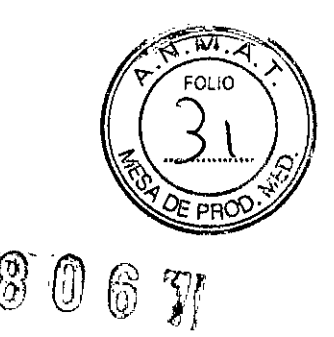

tomacorriente y contactarse con nuestro distribuidor local o Tomey Corporation.

Precauciones después de la operación

- Sostener el enchufe al desconectar el enchufe del tomacorriente. para evitar ejercer demasiada fuerza sobre el cable. Tirar del cable podría dañar los alambres del núcleo interno y provocar electrochoque o incendíos.

- Al desconectar cables, no aplicar demasiada fuerza sobre ellos; por ejemplo, no tomar el cable y tirar del mismo.

 $\blacksquare$  En caso de fallas en el instrumento, detener la operación de I inmediato, indicar la falla en el instrumento y contactar a nuestro distribuidor local para las reparaciones.

- No modificar el instrumento. Hacerlo podría provocar electrochoque o fallas en el instrumento. El instrumento presenta una sección de alta tensión. Tocar esta sección provocará la muerte o lesiones graves.

- Desconectar el cable de alimentación del tomacorriente al cambiar fusibles.

De lo contrario, podrá recibir un electrochoque, que puede resultar en muerte o lesiones graves.<br>
en muerte o lesiones graves.  $\sim$ hian en muerte o lesiones graves.  $\text{Area}_{\text{inter}}$  . The state of

~ **LH** \N.~OC\O G6'i!E.M1ftI: [lupkin@lhinstrumental.com.ar](mailto:lupkin@lhinstrumental.com.ar) • <http://www.lhinstrumental.com.ar>لا نشكلندر<br>خوتان المنظرية<br>خوتان Usar el cable de alimentación y los fusibles quet \ 1...-\ \ instrumento o los especificados por Tomey para garantizár .<br>C1183AEY) Ciudad de Buenos Aires - Argentina - Tel/Fax: 54 11 4861-9898

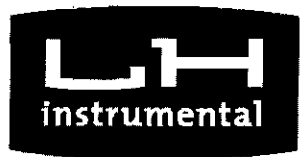

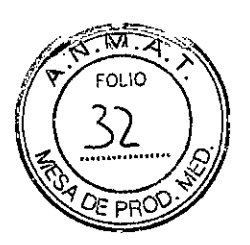

seguridad. Además, no utilizar los accesorios provistos con el **1** instrumento para otros equipos.

- Realizar inspecciones periódicas del instrumento y sus componentes.

- Si el instrumento no se utilizó durante 1 mes o más, verificar que funcione correctamente y en forma segura antes de comenzar' nuevamente la operación.

#### Almacenamiento

- Instalar el instrumento en una ubicación libre de agua o productos químicos. El ingreso de agua o productos químicos en el instrumento podría provocar electrochoque o falla.
- No almacenar el instrumento en una ubicación donde se almacenan productos químicos o se puedan producir gases. Los productos químicos derramados o sus vapores pueden ingresar en el instrumento y provocar incendios.
- No sostener el cabezal, la mentonera, la almohadilla para la frente, el joystick ni los cables al mover el instrumento. Estos componentes son desmontables y el instrumento podría caerse y provocar lesiones.
- Cuando el instrumento no se utilizará durante 1 mes o más, desconectar el cable de alimentación del tomacorriente para garantizar seguridad.
- Almacenar el instrumento en una ubicaciónsin exposición a luz solar directa, azufre. De lo contrario, se pueden producir fallas o funcionamiento.  $\frac{d}{dx}$   $\frac{d}{dx}$ azufre. De lo contrario, se pueden producir fallas o funcionamiento. Se defectuoso.<br>
defectuoso.<br>
Almacenar el instrumento en una ubicación estable y nivelada...estingua de altres de la contrario en una ubicación estable
- altas ten<br>azufre. I<br>defectuo<br>Almacen<br>vibración<br>podrán<br>podrán<br>podrán<br>arruvéina ión ni impacto mecánico. De lo contrario, las medicione $\S$  no $\S$ e  $\times$ vibración ni impacto mecánico. De lo contrario, las mediciones noves en podrámas realizar correctamento and contrario, las mediciones noves en podrámas realizar correctamento and contrario, las mediciones noves en podrámas ,  $\sqrt{2}$

~ Pringer 13. September 1981 Ciudad de Buenos Aires - Argentina - Tel/Fax: 54 11 4861-9898 TO THE PUME INDICIAL GUN DESCRIPTION OF THE INDEPENDENT OF THE INDEPENDENT IN INSTRUMENTAL IN INDICIAL INTERVIEW IN INDICIAL SERVICE IN INDICIAL SERVICE IN INDICIAL SERVICE IN INDICIAL SERVICE IN INDICIAL SERVICE IN INDICI

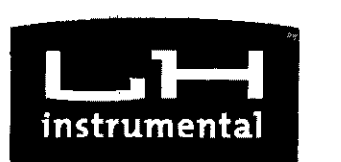

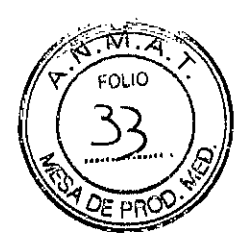

desequilibrarse y caer, provocando incendios o accidentes graves. Colocar la funda antipolvo sobre la unidad principal cuando no se la esté $\mathbb{R}$ utilizando. Se deteriorará significativamente la precisión de la medición si se ensucia la sección óptica del instrumento.

#### Declaración de Conformidad con EMC

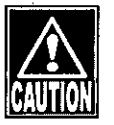

*• CASIA2 pertenece al Grupo* 1, *Clase B según lEC/EN 60601-1-2. • CASIA2 pertenece al Grupo* 1, *Clase B según EN55011(CISPR* 11). *Esto significa que CASIA2 no genera intencionalmente energia de radiofrecuencia en forma de radiación electromagnética, acoplamiento inductivo y/o capacitivo para el procesamiento* o *inspección/análisis de materiales* y *que* es *apto para utílízar en instalaciones directamente conectadas a una red de suministro de energia de baja tensión que abastece instalaciones domésticas generales* y *edificios utílízados para fines domésticos.*

*• CASIA2 requiere especial atención por EMC* y se *debe instalar, mantener* y *utílízar en base a la siguiente información.*

*• No utílízar cables distintos de los provistos* o *especificados por Tomey Corporation.*

*• Al utílízar accesorios* o *cables especificados, excluyendo partes internas vendidas como repuestos por Tomey Corporation, podrian aumentar las emisiones electromagnéticas de CASIA2* o *disminuir la supresión electromagnética.*

*• Los equipos de telecomunicaciones portátiles* o *móviles podrian afectar CASIA2.*

*• No utílízar CASIA2 en forma adyacente ni apilado sobre otro equipo. Si* es *necesario que sea adyacente* o *esté apilado sobre otro equipo,* se *debe confirmar ,1*  $\Omega$  . *que UD-BOOopera correctamente en dicha ubicación. .* e\,\. *,-,,\}" ",r~. ,.• '.* we i

*como estructura del sistema médico será responsable de que ersiste!ftá'C~. ,a\"*

*• La persona que conecte equipos adicionales a la sección de ElS-de\fa* señal¿c'Í';, \ .

 $\frac{1}{2} \int_{0}^{\infty} \frac{1}{2} e^{-x} e^{x} dx$ 

~(')

 $\acute{\text{e}}^\vee$ 

 $F^{\mu \nu \nu} \rightarrow \nu$ 

*con los requisitos lEC/EN 60601-1-2.* t1:'Í'\)c ,

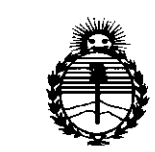

1

Ministerio de Salud Secretaría de Políticas. Regulación e Institutos **ANMAT** 

#### **ANEXO** CERTIFICADO DE AUTORIZACIÓN E INSCRIPCIÓN

#### Expediente Nº: 1-47-3110-1739-16-3

El Administrador Nacional de la Administración Nacional de Medicamentos, Alimentos y Tecnología Médica (ANMAT) certifica que, mediante la Disposición Nº  $\{8, 0, 6, 1\}$ , y de acuerdo con lo solicitado por LH INSTRUMENTAL S.R.L., se autorizó la inscripción en el Registro Nacional de Productores y Productos de Tecnología Médica (RPPTM), de un nuevo producto con los siguientes datos identificatorios característicos:

Nombre descriptivo: Tomógrafo de coherencia óptica (OCT).

Código de identificación y nombre técnico UMDNS: 18-191 Sistemas de Exploración, por Láser, para Tomografía Óptica.

Marca(s) de (los) producto(s) médico(s): TOMEY.

Clase de Riesgo: II.

Indicación/es autorizada/s: Unidad de diagnóstico por imágenes OCT (tomografía de coherencia óptica) tridimensional, para la captura de imágenes de la sección anterior del ojo del paciente.

Modelos: Cornea/Anterior Segment OCT CASIA2.

Período de vida útil: 8 años.

Condición de expendio: Venta exclusiva a profesionales e instituciones sanitarias. Nombre del fabricante: Tomey Corporation.

 $11...$ 

4

*../1*

 $\cdot$ 

Lugar de elaboración: 2-11-33 Noritakeshinmachi, Nishi-Ku, Nagoya-Shi, Aichi-Ken, Japón.

Se extiende a LH INSTRUMENTAL S.R.L. el Certificado de Autorización e Inscripción del PM-686-169, en la Ciudad de Buenos Aires, a 2.5 JUL 2016<br>2............................, siendo su vigencia por cinco (5) años a contar de la fecha de su emisión.

DISPOSICIÓN N°

8061

 $\mathbf{j}^{\perp}$ 

**B•• iIl811i!liiWi liDIIl** Subadministrador Nacional **A.N.M.A.T.**

ŧ